# МУНИЦИПАЛЬНОЕ КАЗЕННОЕ ОБЩЕОБРАЗОВАТЕЛЬНОЕ УЧРЕЖДЕНИЕ «ОКТЯБРЬСКИЙ ЦЕНТР ОБРАЗОВАНИЯ» МУНИЦИПАЛЬНОГО ОБРАЗОВАНИЯ КИРЕЕВСКИЙ РАЙОН

Принята на заседании педагогического совета от 31.08.2020г Протокол №1

ЕЛИ Верждаю: Директор МКОУ «Октябрьский центр образования» О. В. Полякова  $2020r$ 

# **Дополнительная общеразвивающая программа «Компьютерные технологии в жизнедеятельности человека»**

Возраст обучающихся: 11-18 лет Срок реализации: 1 год

**Годовое количество часов - 102ч; количество часов в неделю – 9ч.**

Разработал: педагог дополнительного образования Морозова Р.Б.

п. Октябрьский 2020г

Дополнительная общеразвивающая программа «Компьютерные технологии в жизнедеятельности человека» составлена с учетом требований нормативных актов и методических документов:

 [Федерального закона от 29.12.2012 N 273-ФЗ \(ред. от 03.07.2016\) «Об образовании в](http://www.consultant.ru/document/cons_doc_LAW_140174/) [Российской Федерации» \(с изм. и доп., вступ. в силу с](http://www.consultant.ru/document/cons_doc_LAW_140174/) 15.07.2016);

 Постановления Главного государственного санитарного врача Российской Федерации от 4 июля 2014 года N 41 «Об утверждении СанПиН 2.4.4.3172-14 «Санитарноэпидемиологические требования к устройству, содержанию и организации режима работы образовательных организаций дополнительного образования детей»;

– Концепцией развития дополнительного образования детей от 4 сентября 2014 г. № 1726-р;

 Письмом Департамента молодежной политики, воспитания и социальной поддержки детей Минобрнауки России от 11.12.2006 № 06-1844;

– Приказом Министерства образования и науки РФ от 29 августа 2013 г. № 1008 «Об утверждении порядка организации и осуществления образовательной деятельности по дополнительным общеобразовательным программам»;

 на основе типовых (примерных, авторских) программ, с учетом учебных стандартов общеобразовательных школ РФ;

# **1. ПОЯСНИТЕЛЬНАЯ ЗАПИСКА**

### **1.1. Направленность программы.**

Дополнительная общеразвивающая программа «Компьютерные технологии в жизнедеятельности человека» имеет техническую направленность.

**1.2. Вид программы:** модифицированная.

#### **1.3. Новизна, актуальность, педагогическая целесообразность.**

В настоящее время сфера человеческой деятельности в технологическом плане очень быстро меняется, на смену существующим технологиям достаточно быстро приходят новые. Развиваясь с каждым днем современные информационные и компьютерные технологии (ИКТ) позволяют обучающимся успешнее и быстрее адаптироваться к окружающей среде, к происходящим социальным изменениям, повысить эффективность познавательной и учебной деятельности, создают условия для творчества.

Актуальность программы обусловлена тем, что данная программа дает возможность ребенку преуспеть в дальнейшем изучении ИКТ, определиться с выбором направленности дальнейшего развития и применении в жизненных ситуациях информационнокоммуникационных технологий, расширить знания в области алгоритмизации и программирования.

Дополнительная общеразвивающая программа «Компьютерные технологии в жизнедеятельности человека» состоит из двух модулей.

Педагогическая целесообразность программы:

– первый модуль – знакомит детей с компьютерной терминологией, современными средствами информатизации ИКТ; позволяет сформировать начальные навыки работы на компьютере: освоить основные приемы для создания и обработки текстовых, графических, презентационных документов, электронных таблиц, использования ресурсов сети Интернет для работы с информацией; помогает стать уверенным пользователем персонального компьютера (ПК);

– при изучении второго модуля – обучающиеся знакомятся с разнообразными онлайнсервисами для визуализации информации; учатся систематизировать и наглядно представлять информацию; осваивают основные алгоритмические конструкции и программирование, развивают алгоритмическое мышление;

– на занятиях ярко выражена творческая практическая направленность обучения.

В настоящей программе учтено, что сегодня, в соответствии с Федеральным государственным стандартом среднего образования, обучающиеся должны обладать ИКТкомпетентностью, достаточной для дальнейшего обучения и применения навыков и умений в познавательной, творческой, проектной деятельности.

### **1.4. Цель программы.**

Формирование базовых умений, навыков, компетенций для самостоятельного использования компьютера в качестве средства для решения практических задач.

### **1.5. Основные задачи программы.**

### **Воспитательные:**

- воспитывать коммуникативные качества;
- прививать интерес к информационной деятельности;
- организовывать личное информационное пространство;
- воспитывать культуру безопасного труда;
- прививать элементы информационной культуры и сетевого этикета.

#### **Развивающие:**

расширять кругозор;

 развивать память, внимание, наблюдательность, воображение, образное мышление, умение сосредоточиться;

- прививать самостоятельность в принятии решений;
- формировать и развивать логическое, образное и алгоритмическое мышление;
- подготовка к более серьезному программированию;
- развивать навыки проектной деятельности;
- прививать навыки самообучения, коммуникативных умений.

### **Обучающие:**

– формировать представление о компьютере как универсальном устройстве обработки информации;

- прививать навыки управления ПК;
- формировать навыки работы с операционной системе;
- формировать основные навыки создания и обработки графических, текстовых доку-

ментов, мультимедийных презентаций, электронных таблиц;

- овладеть начальными навыками визуализации информации;
- формировать навыки работы в сети Интернет;

– формировать навыки, умения безопасного и целесообразного поведения при работе с компьютерными программами и в Интернете;

- формировать умение соблюдать нормы информационной этики и права;
- применять базовые алгоритмические структуры при решении задач;
- формировать базовые представления о языках программирования;
- освоить азы программирования и проектной деятельности.

# **1.6. Возраст детей, участвующих в реализации программы:** 11-18 лет.

## **1.7. Категория обучающихся.**

К освоению первого модуля дополнительной общеразвивающей программы «Компьютерные технологии в жизнедеятельности человека» допускаются любые лица без предъявления требований к уровню образования.

**1.8. Сроки реализации программы: 1** год (102 часа).

**Форма обучения:** очная.

**Формы организации деятельности обучающихся на занятии***:* индивидуальногрупповая.

**Форма проведения занятий:** аудиторные (учебное занятие, практические занятия, творческие работы, проектные работы, защита проектной работы; экскурсии, конкурсы).

## **1.9. Режим занятий.**

1 год обучения:

- продолжительность одного занятия 40 мин; **1.10. Материально-техническое обеспечение программы.**
- 1. Компьютерный класс:
- компьютеры для обучающихся;
- компьютер для педагога;
- экран проекционный;
- проектор;
- звуковые колонки;
- доска маркерная.
- 2. Программное обеспечение:
- операционная система Windows;
- графический редактор (Paint, Gimp или др.);
- стандартные программы ОС Windows;
- офисные приложения Microsoft Office (Word, PowerPoint, Excel);
- Интернет-браузер (Google Chrome, Mozilla Firefox или др.);
- среда визуального программирования Scratch.

# **1.11. Планируемые результаты реализации программы: Личностные:**

понимание роли информационных процессов в современном мире;

 формирование навыка самостоятельной работы и работы в группе при выполнении практических и творческих работ;

 ответственное отношение к информации с учетом правовых и этических аспектов ее распространения;

 готовность к повышению своего образовательного уровня и продолжению обучения с использованием средств и методов ИКТ.

### **Метапредметные:**

 умение осуществлять поиск и организацию хранения информации; анализ информации;

 владение основами самоконтроля, самооценки, принятия решений и осуществления осознанного выбора в учебной и познавательной деятельности;

- умение выбирать форму представления информации в зависимости от стоящей задачи;

 развитие навыков создания личного информационного пространства (обращение с устройствами ИКТ; создание письменных сообщений; создание графических, текстовых, мультимедийных объектов; коммуникация и социальное взаимодействие).

### **Предметные:**

После изучения первого модуля программы, обучающиеся должны **знать:**

– правила техники безопасности при работе на компьютере и организации рабочего места;

- основы информационной безопасности и безопасности в сети Интернет;
- название и назначение основных и дополнительных устройств компьютера;
- назначение и виды программного обеспечения компьютера;
- понятие графического интерфейса операционной системы;
- основные операции с файлами и папками;
- назначение и виды компьютерных сетей;
- основные возможности и сервисы сети Интернет;
- назначение и основные возможности графического редактора;
- разновидности и возможности онлайн-сервисов для работы с графической

информацией;

- назначение и основные возможности текстового редактора, текстового процессора;
- назначение и основные возможности приложения Калькулятор;
- назначение и основные возможности презентационного процессора;
- возможности онлайн-сервисов для работы с презентациями;
- назначение и основные возможности табличного процессора;

#### **уметь:**

– соблюдать технику безопасности;

– определять устройство компьютера;

– работать с элементами и объектами операционной системы Windows: окнами, ярлыками, папками, файлами;

- осуществлять поиск информации в сети Интернет;
- использовать облачные сервисы;
- регистрировать электронный ящик и использовать его для пересылки сообщений;

– создавать, редактировать графические изображения с помощью графического редактора;

– создавать, редактировать, форматировать текстовую информацию с помощью текстового процессора;

– использовать дополнительные объекты для работы с текстовым документом в текстовом процессоре: списки, таблицы, рисунки, автофигуры, объекты WordArt и другие;

– создавать, редактировать, форматировать электронные таблицы, используя табличный процессор;

- применять формулы для расчетов в табличном процессоре;
- создавать, редактировать, форматировать мультимедийные презентации;
- создавать анимацию в презентационном процессоре;
- применять приложение Калькулятор для элементарных вычислений;

– использовать онлайн-сервисы сети Интернет обработки графической информации, создания анимированных изображений;

- использовать онлайн-сервисы сети Интернет для создания графических коллажей;
- использовать онлайн-сервисы сети Интернет для создания мультимедийных

презентаций.

# **2. УЧЕБНО-ТЕМАТИЧЕСКИЙ ПЛАН**

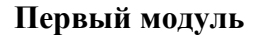

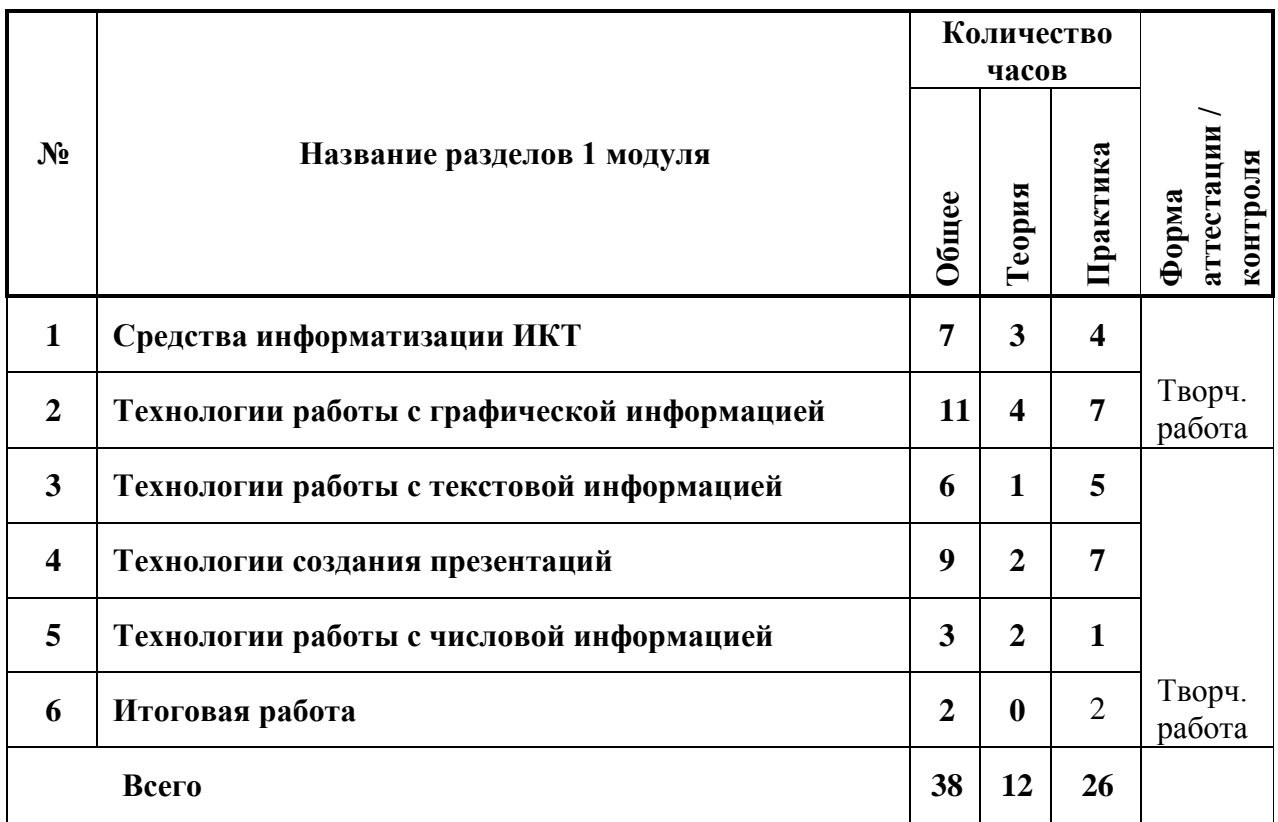

# **Второй модуль**

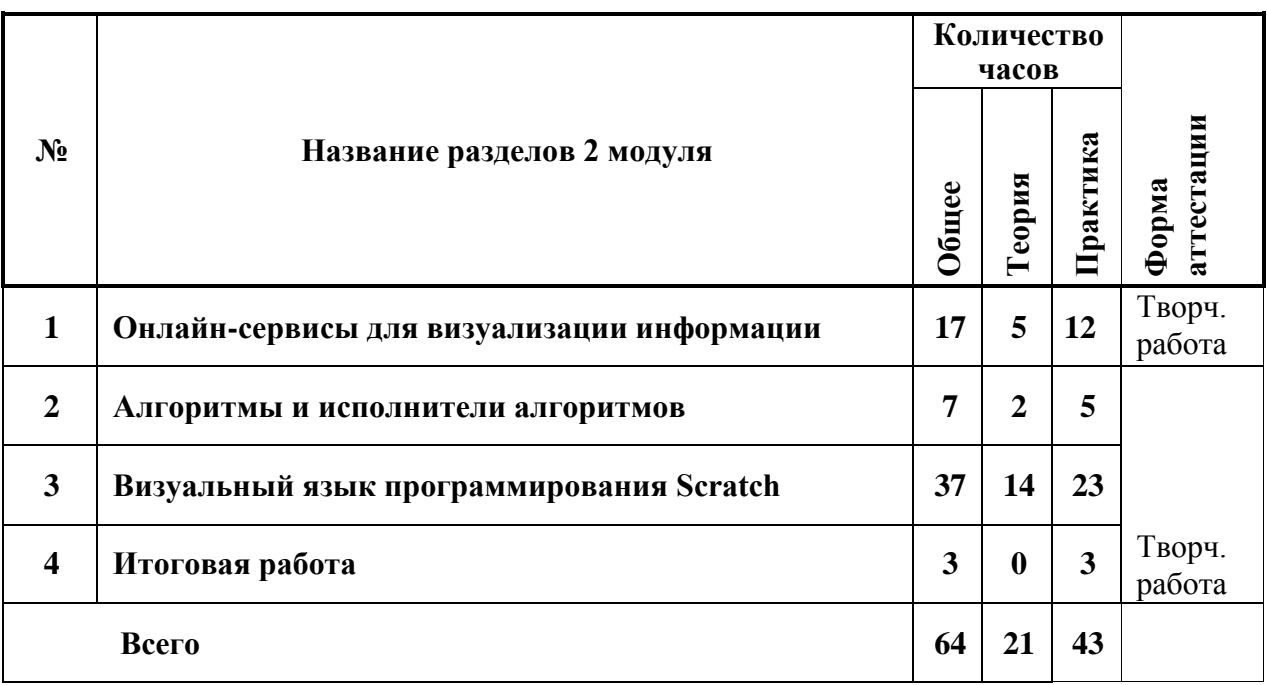

# **3. СОДЕРЖАНИЕ ОБЩЕРАЗВИВАЮЩЕЙ ПРОГРАММЫ**

### **Первый модуль**

#### **1. Средства информатизации ИКТ (7 часов)**

1.1. Введение. Техники безопасности и организация рабочего места.

Введение: организационные вопросы, содержание программы. Правила поведения в образовательном учреждении. Техника безопасности в компьютерном классе, на дорогах. Информационная безопасность современного школьника, безопасность в Интернете. Организация рабочего места.

1.2. Технические средства информатизации.

Технические средства информатизации ИКТ. Виды компьютеров. Основные и дополнительные устройства компьютера: системный блок, монитор, клавиатура, мышь, принтер, сканер, аудиоколонки и другие современные технические средства ИКТ. Память компьютера, носители информации. Определение информационной емкости носителей информации.

1.3. Программные средства информатизации. Операционные системы. Программные средства информатизации: понятие программного обеспечения, виды программного обеспечения. Операционные системы. Операционная система Windows: Рабочий стол, меню «Пуск», справочная система, окна и их виды, структура окна приложения, папки, Проводник.

1.4. Операции с файлами и папками.

Операции с файлами и папками в ОС Windows: создание, переименование, копирование, перемещение, удаление. Выделение группы файлов. Операции с группой файлов. Очистка корзины.

1.5. Компьютерные сети. Сервисы сети Интернет.

Компьютерные сети: понятие, локальные и глобальные компьютерные сети. Глобальная сеть Интернет, сервисы Интернет. Браузер. Структура окна обозревателя. Понятие гиперссылки, веб-страницы, веб-сайта. Способы поиска информации в Интернет и ее сохранение. Виды и использование информационно-поисковых систем. Создание и уточнение запроса.

1.6. Электронная почта.

Электронная почта: регистрация электронного почтового ящика на одном из сервисов (Mail.ru, Rambler.ru, Yandex.ru, Google.com). Написание электронного письма и его отправка. Просмотр входящих писем. Отправка и получение писем, содержащих прикрепленные файлы и архивы данных. Сохранение полученной информации.

1.7. Облачное хранилище данных.

Использование облачных хранилищ данных на одном из сервисов (Mail.ru, Rambler.ru, Yandex.ru, Google.com).

### **2. Технологии работы с графической информацией (11 часов)**

2.1. Графический редактор и его возможности.

Графический редактор: понятие, возможности. Виды графики: векторная, растровая. Назначение основных инструментов графического редактора.

2.2. Создание и редактирование графического изображения средствами графического редактора.

Создание и редактирование рисунка средствами графического редактора; копирование и перемещение фрагментов графического изображения; отражение, поворот фрагментов изображения. Работа со слоями. Сохранение изображения.

2.3. Онлайн-сервисы для работы с графической информацией.

Онлайн-сервисы для работы с графической информацией: виды, возможности. Знакомство с интерфейсом онлайн-сервиса для создания графического изображения, основы работы (Pixlr или др.).

2.4. Создание графического изображения средствами онлайн-сервиса.

Создание рисунков на основе использования онлайн-сервиса.

2.5. Онлайн-сервисы для создания графического коллажа.

Онлайн-сервисы для создания графических коллажей. Знакомство с интерфейсом онлайн-сервиса для создания графического коллажа, основы работы (Dumpr или др.).

2.6. Создание графического коллажа средствами онлайн-сервиса.

Создание графического коллажа на основе использования онлайн-сервиса.

2.7. Онлайн-сервисы для создания анимированного изображения.

Онлайн-сервисы для создания анимированных изображений: Знакомство с интерфейсом онлайн-сервиса для создания анимированного изображения, основы работы (Blingee или др.).

2.8. Создание анимированного изображения средствами онлайн-сервиса.

Создание анимированного изображения на основе использования онлайн-сервиса.

2.9. Творческая работа по созданию графических изображений.

Выполнение индивидуальных и групповых творческих работ по созданию графических изображений средствами графического редактора, онлайн-сервисов.

### **3. Технологии работы с текстовой информацией (6 часов)**

3.1. Текстовый процессор и его возможности.

Текстовый процессор: понятие, возможности. Назначение основных инструментов текстового процессора.

3.2. Создание и редактирование текста средствами текстового процессора.

Структурные единицы текста. Создание и редактирование текстовых документов.

Работа с фрагментами текста: копирование, перемещение, удаление. Сохранение документа.

3.3. Форматирование символов, абзацев, страниц.

Форматирование текста: символов (начертание, гарнитура, размер шрифта, цвет), абзацев (границы, интервал до и после абзаца, междустрочный интервал), страниц (нумерация).

3.4. Работа со списками и таблицами.

Вставка и оформление таблиц; оформление нумерованных и маркированных списков.

3.5. Вставка и редактирование объектов.

Вставка, редактирование, копирование объектов: рисунков, автофигур, объектов WordArt и других.

3.6. Творческая работа по созданию и оформлению текстового документа.

Выполнение индивидуальных и групповых творческих работ по созданию и оформлению текстового документа средствами текстового процессора.

### **4. Технологии создания презентаций (9 часов)**

4.1. Презентационный процессор и его возможности.

Презентационный процессор: понятие, возможности. Назначение основных инструментов презентационного процессора.

4.2. Создание и редактирование презентации средствами презентационного процессора.

Создание, редактирование, форматирование, сохранение презентации.

4.3. Вставка объектов, настройка показа презентации.

Вставка объектов: таблиц, списков, графических изображений. Настройка показа презентации.

4.4. Создание анимации с помощью презентационного процессора.

Создание анимации: понятие, тип, продолжительность, очередность, траектория, сопровождение, условие появления.

4.5. Онлайн-сервисы для создания презентации.

Онлайн-сервисы для создания презентаций: виды, возможности. Знакомство с интерфейсом онлайн-сервиса для создания презентации, основы работы (Prezi или др.).

4.6. Создание презентации средствами онлайн-сервиса

Создание презентации на основе использования онлайн-сервиса.

4.7. Творческая работа по созданию презентации.

Выполнение индивидуальных и групповых творческих работ по созданию презентации средствами презентационного процессора, онлайн-сервиса.

### **5. Технологии работы с числовой информацией (3 часа)**

5.1. Способы обработки числовой информации. Вычисления с помощью программы Калькулятор.

Способы обработки числовой информации. Программа Калькулятор: возможности, интерфейс, выполнение вычислений с помощью знаков арифметических операций.

5.2. Табличный процессор и его возможности.

Электронная таблиц: понятие, структура, адреса ячеек. Табличный процессор: понятие, возможности. Назначение основных инструментов табличного процессора.

5.3. Выполнение расчетов посредством табличного процессора.

Электронная таблица: способы заполнения, редактирование, форматирование. Выполнение арифметических операций в табличном процессоре: типы ячеек, правила составление формул, относительный и абсолютный адрес.

## **5. Итоговая работа – (2 часа)**

6.1. Создание творческих работ.

Создание индивидуальных и (или) групповых творческих работ на произвольную или заданную тематику: анимированных презентаций и (или) сложных текстовых документов с использованием дополнительных объектов. Выполнение творческой работы осуществляется на основе многоуровневого задания. Уровень исполнения выбирается обучающимися самостоятельно.

6.2. Создание творческих работ.

Редактирование и форматирование творческих работ. Представление творческой работы.

### **Второй модуль**

## **1. Онлайн-сервисы для визуализации информации (17 часов)**

1.1. Техника безопасности. Визуализация информации.

Техника безопасности в компьютерном классе, на дорогах. Информационная безопасность современного школьника, безопасность в Интернете.

Визуализация данных, информации, процессов и т.д. Способы визуализации.

1.2. Онлайн-сервисы для создания ленты времени.

Онлайн-сервисы для создания ленты времени: понятие, возможности. Знакомство с интерфейсом онлайн-сервиса для создания ленты времени, основы работы [\(Timetoast](http://www.timetoast.com/) или др.).

1.3. Создание ленты времени средствами онлайн-сервиса.

Создание ленты времени на основе использования онлайн-сервиса.

1.4. Онлайн-сервисы для создания инфографики.

Онлайн-сервисы для создания инфографики, понятие, возможности. Знакомство с интерфейсом онлайн-сервиса для создания инфографики, основы работы (PiktoChart или др.).

1.5. Создание инфографики средствами онлайн-сервиса.

Создание инфографики на основе использования онлайн-сервиса.

1.6. Онлайн-сервисы для создания интеллект-карт.

Онлайн-сервисы для создания интеллект-карты (ментальной карты), понятие, возможности. Знакомство с интерфейсом онлайн-сервиса для создания интеллект-карты, ос- новы работы (Diagramly или др.).

1.7. Создание интеллект-карт средствами онлайн-сервиса.

Создание интеллект-карты посредством онлайн-сервиса.

1.8. Онлайн-сервисы для создания виртуальной доски.

Онлайн-сервисы для создания виртуальной доски, понятие, возможности. Знакомство с интерфейсом онлайн-сервиса для создания виртуальной доски, основы работы (RealtimeBoard или др.).

1.9. Создание виртуальной доски средствами онлайн-сервиса.

Создание виртуальной доски на основе использования онлайн-сервиса.

1.10. Творческая работа по визуализации информации средствами онлайнсервисов.

Выполнение индивидуальных и групповых творческих работ по визуализации информации средствами онлайн-сервисов**.**

#### **2. Алгоритмы и исполнители алгоритмов (7 часов)**

2.1. Алгоритмы.

Понятие команды, алгоритма. Свойства алгоритмов. Формальное исполнение алгоритмов. Формы представления алгоритмов: вербальный, графический, алгоритмический язык.

2.2. Исполнители алгоритмов.

Исполнители алгоритмов. Виды, примеры исполнителей. Система команд исполнителя.

2.3. Линейные алгоритмы.

Линейные алгоритмы: понятие, представление, примеры. Решение задач с использованием линейных алгоритмов.

2.4. Разветвляющиеся алгоритмы.

Разветвляющиеся алгоритмы: понятие, представление, примеры. Виды разветвляющихся алгоритмов: полная форма, сокращенная формы. Решение задач с использованием разветвляющихся алгоритмов.

2.5. Циклические алгоритмы.

Циклические алгоритмы: понятие, представление, примеры. Виды циклических алгоритмов: цикл «До», цикл «Пока», цикл-счетчик. Решение задач с циклическими алгоритмами.

### **3. Визуальный язык программирования Scratch (37 часа)**

3.1. Введение. Знакомство с интерфейсом программы Scratch.

Понятие программы и языка программирования. Виды языков программирования. Этапы создания программ. Понятие оператора.

Среда программирования Scratch. Интерфейс среды Scratch. Понятие проект, его структура и реализация в среде Scratch. Основные компоненты проекта Scratch: спрайты и скрипты. Хранилище спрайтов. Структура и составляющие скриптов - программ, записанных языком Scratch.

3.2. Сцена. Редактирование фона. Импорт фона из файла, Интернета.

Сцена. Широта и высота сцены. Редактирование текущего фона. Вставка стандартного фона из библиотечного модуля среды. Вставка нового фона из файла, Интернета. Текущие координаты объекта. Создание фона в графическом редакторе. Создание нескольких фонов в одной сцене.

3.3. Понятие спрайта. Добавление новых спрайтов.

Стандартный объект. Спрайт. Список спрайтов. Добавление новых спрайтов. Редактор рисования для создания новых спрайтов. Центрирование костюма. Масштабирование спрайта. Загрузка на сцену спрайтов из стандартной коллекции среды Scratch. Вставка спрайтов из файлов форматов JPG, BMP, PNG, GIF. Удаление спрайтов.

*3.4.* Синий ящик – команды движения. Темно-зеленый ящик - команды рисования.

Синий ящик – команды движения. Команды – *идти; повернуться направо (налево); повернуть в направлении; повернуться к; изменить х (у) на; установить х (у) в; если край, оттолкнуться*. Принципиальное различие действия команд *идти в и плыть в*. Назначение сенсоров *положение х, положение у* и *направлении*.

Темно-зеленый ящик – команды рисования. Команды – *очистить, опустить перо, поднять перо, установить цвет пера, изменить цвет пера на, установить цвет пера, изменить тень пера, установить тень пера, изменить размер пера на, установить размер пера, печать*.

3.5. Синий ящик – команды движения. Темно-зеленый ящик - команды рисования.

Создание программы для передвижения спрайтов по сцене. Создание программы для рисования различных фигур.

3.6. Фиолетовый ящик – внешний вид объекта. Оживление объекта с помощью добавления костюмов.

Фиолетовый ящик – внешний вид объекта. Оживление объекта с помощью добавления костюмов. Костюмы спрайта. Копирование и редактирование костюма спрайта с помощью редактора рисования. Команды – *перейти к костюму, следующий костюм, говорить…в течении…секунд, сказать, думать, думать…секунд, изменить ….эффект на, установить эффект…в значение, убрать графические эффекты, изменить размер на, установить размер, показаться, спрятаться, перейти в верхний слой, перейти назад на…1 слоев.* Назначение сенсоров *костюм* и *размер.* Изменение костюма спрайта для имитации движения.

3.7. Фиолетовый ящик – внешний вид объекта. Оживление объекта с помощью добавления костюмов.

Создание программы для управления внешним видом объекта.

3.8. Желтый ящик – контроль. Лиловый ящик – добавление звуков.

Желтый ящик – контроль. Кнопка с зеленым флажком и ее назначение. Управление последовательностью выполнения скриптов. Понятие управляющих сообщений. Команды – *передать, передать и ждать, когда я получу.* Скрипты для создания условных конструкций программы – *если, если…или*. Скрипты для управления циклами – *всегда, повторить, всегда, если, повторять до.*. Команды – *когда клавиша…нажата, когда щелкнут по, ждать…секунд, ждать до, остановить скрипт, остановить все.*

Загрузка звуков из стандартной коллекции и из файлов жесткого диска. Принципиальная разница работы команд *играть звук* и *играть звук до завершения*. Команды – *остановить все звуки, барабану играть…тактов, оставшиеся…тактов, ноту…играть…тактов, выбрать инструмент, изменить громкость, установить громкость, изменить темп на, установить темп*. Назначение сенсоров громкость и темп.

3.9. Желтый ящик – контроль. Лиловый ящик – добавление звуков.

Создание программы с элементами управления объектом. Озвучивание Scratchисторий.

3.10. Использование в программах условных операторов.

Использование в программах условных операторов. Понятие условия. Изменение порядка выполнения скриптов в зависимости от условия. Разветвление листинга программы. Скрипты условных операторов. Использование неполной формы ветвления в системе Scratch.

3.11. Использование в программах условных операторов.

Создание программы с изменением последовательного выполнения скриптов при наличии условий.

3.12. Использование в программах циклических операторов.

Использование в программах циклов. Цикличность выполнения действий в зависимости от поставленных условий. Циклы с фиксированным числом повторений. Заголовок цикла. Тело цикла. Циклы с условным оператором. Заголовок цикла. Тело цикла. Предусловие и постусловие. Зацикливание.

3.13. Использование в программах циклических операторов.

Создание программы с использованием циклов.

3.14. Зеленый ящик – операторы. Использование логических и арифметических блоков вместе с блоками управления.

Зеленый ящик – операторы. Использование арифметических и логических блоков вместе с блоками управления. Числа. Стринги. Логические величины. Логические выражения. Арифметические операции. Логические операции. Операции сравнения. Команды для работы со стрингами – *слить, буква…в, длинна строки.* Команда *выдать случайное от…до.* Использование арифметических и логических блоков в листинге программы.

3.15. Зеленый ящик – операторы. Использование логических и арифметических блоков вместе с блоками управления.

Создание программы с использованием операций сравнения данных, арифметических данных и логических операций.

3.16. События. Оранжевый ящик – переменные.

События. Оранжевый ящик – переменные. События в проектах Scratch. Понятие переменных и необходимость их использования в листинге программы. Глобальные и локальные переменные. Имя переменной и правила его формирования. Команды для переменных - *поставить…в, изменить…на, показать переменную, спрятать переменную.*  Удаление переменных. Создание счетчиков с помощью переменных.

3.17. События. Оранжевый ящик – переменные.

Разработка сценария Scratch-историй с несколькими событиями.

3.18. Списки.

Списки. Создание списков и необходимость их использования в проектах Scratch. Команды работы со списками – *добавить…к*, *удалить…из, поставить…в…из, заменить элемент…в…на, элемент…из, длина списка*.

3.19. Списки.

Создание программы-тесты по принципу сравнения данных из нескольких списков.

3.20. Голубой ящик – сенсоры. Ввод-вывод данных.

Голубой ящик – сенсоры. Ввод-вывод данных. Понятие сенсора. Правила применения и область действия команд *касается, касается цвета* и *цвет.касается.*  Функционал команды *спросить…и ждать.* Сенсоры *мышка по х, мышка по у, мышка нажата?, клавиша…нажата?, расстояние до, перезапустить таймер.* Сенсоры, значение которых можно выводить на экран – *ответ, таймер, громкость, громко?, …значение сенсора* и *сенсор….* Необходимость ввода данных для их обработки в программе. Ввод данных с по- мощью команды *спросить.* Вывод конечного результата обработки с помощью команд *говорить* и *сказать*.

3.21. Голубой ящик – сенсоры. Ввод-вывод данных.

Создание программы для обработки данных пользователя с выводом на экран конечного результата.

3.22. Последовательность и параллельность выполнения скриптов.

Последовательность и параллельность выполнения скриптов. Последовательные и параллельные потоки в программах Scratch. Одновременная и попеременная работа нескольких исполнителей.

3.23. Последовательность и параллельность выполнения скриптов.

Создание Scratch-историй с одновременной и попеременной работой нескольких исполнителей.

3.24. Взаимодействие между спрайтами. Управление через обмен сообщениями.

Взаимодействие между спрайтами. Управление через обмен сообщениями. Взаи модействие спрайтов с неподвижными объектами с помощью команд *касается* и *касается цвета.* Взаимодействие спрайтов с помощью команд *передать* и *когда я получу.* Использование сообщений для создания событий.

3.25. Взаимодействие между спрайтами. Управление через обмен сообщениями.

Создание Scratch-историй с взаимодействием нескольких исполнителей и непо-

движных объектов.

3.26. Виды компьютерных игр. Использование программы Scratch для создания мини-игр.

Компьютерные игры – вред или польза. Виды компьютерных игр. Этапы разработки игр программистами.

3.27. Алгоритмическая разработка листинга программы для создания игры.

Алгоритмическая разработка проекта, запись на естественном языке событий и точек взаимодействия героев будущей игры. Логика создания персонажей для игры.

3.28. Разработка базовых спрайтов для игры. Формирование базовых скриптов

Перевод алгоритма, написанного на естественном языке, в коды Scratch. Разработка и создание основных спрайтов и их костюмов для будущей игры.

3.29. Разработка базовых спрайтов для игры. Формирование базовых скриптов

Разработка скриптов для спрайтов и объектов.

3.30. Синхронизация работы скриптов для разных спрайтов.

Синхронизация работы скриптов для разных спрайтов. Установка связей между спрайтами. Тестирование и отладка программы.

3.31. Переход из одной сцены в другую.

Переход из одной сцены в другую. Односторонний (без возможности вернуться назад) переход из одного пространства в другое.

3.32. Создание интерфейса игры.

Интерфейс, Элементы интерфейса. Основные принципы дизайна интерфейса. Обратная связь. Необходимые элементы меню.

# **4. Итоговая работа – (2 часа)**

4.3.Создание творческих работ.

# **5. СПИСОК ЛИТЕРАТУРЫ И ЭЛЕКТРОННЫХ ИСТОЧНИКОВ**

## **Для педагога:**

1. Методические материалы, тренажеры для изучения алгоритмизации

# [http://часкода.рф](http://часкода.рф/)

- 2. Онлайн-сервис для редактирования графических изображений <https://pixlr.com/>
- 3. Онлайн-сервис для создания анимированного изображения <http://blingee.com/>
- 4. Онлайн-сервис для создания виртуальной доски <https://realtimeboard.com/>
- 5. Онлайн-сервис для создания графического коллажа <http://www.dumpr.net/>
- 6. Онлайн-сервис для создания интеллект-карт <https://www.draw.io/>
- 7. Онлайн-сервис для создания инфографики <https://piktochart.com/>
- 8. Онлайн-сервис для создания ленты времени htpp:[//www.timetoast.com/](http://www.timetoast.com/)
- 9. Онлайн-сервис для создания презентации <http://prezi.com/>
- 10. Практикум Скретч <http://scratch.uvk6.info/>
- 11. Творческая мастерская Скретч <http://www.nachalka.com/scratch/>
- 12. Тренажер «Составитель алгоритмов»

<http://sgt-portal.ks.ua/ru/en/informatika-6class/546-5-1-algoritmy>

# **Для обучающихся:**

- 1. Онлайн-сервис для редактирования графических изображений <https://pixlr.com/>
- 2. Онлайн-сервис для создания анимированного изображения <http://blingee.com/>
- 3. Онлайн-сервис для создания виртуальной доски <https://realtimeboard.com/>
- 4. Онлайн-сервис для создания графического коллажа <http://www.dumpr.net/>
- 5. Онлайн-сервис для создания интеллект-карт <https://www.draw.io/>
- 6. Онлайн-сервис для создания инфографики <https://piktochart.com/>
- 7. Онлайн-сервис для создания ленты времени htpp:[//www.timetoast.com/](http://www.timetoast.com/)
- 8. Онлайн-сервис для создания презентации <http://prezi.com/>
- 9. Практикум Скретч <http://scratch.uvk6.info/>
- 10. Сайт сообщества Scratch <http://scratch.mit.edu/>
- 11. Творческая мастерская Скретч <http://www.nachalka.com/scratch/>
- 12. Тренажеры для изучения алгоритмизации [http://часкода.рф](http://часкода.рф/)